### Making the Most of your Triple Store: Query Answering in OWL 2 Using an RL Reasoner

Yujiao Zhou  $^1-$  Bernardo Cuenca Grau  $^1-$  Ian Horrocks  $^1$ Zhe Wu <sup>2</sup> Jay Banerjee <sup>2</sup>

<sup>1</sup>University of Oxford

<sup>2</sup>Oracle Corporation

August 30, 2013

### RDF & OWL

Resource Description Framework (RDF)

- $\triangleright$  The RDF is a family of W3C specifications.
- $\triangleright$  The RDF data model is based on making statements about resources in the form of subject-predicate-object expressions.

Web Ontology Language (OWL)

- $\triangleright$  OWL is endorsed by W3C as a family of knowledge representation languages.
- It allows to illustrate schema information upon RDF triples.

#### DATALOG

We will use datalog languages as intermediate representations of ontologies. Datalog languages are subsets of first-order logic.

 $\blacktriangleright$  Datalog

$$
B_1(\vec{x}) \wedge \ldots \wedge B_m(\vec{x}) \rightarrow A_1(\vec{x}) \wedge \ldots \wedge A_n(\vec{x})
$$

► Datalog<sup>±, ∨</sup>

$$
B_1(\vec{x}) \wedge \ldots \wedge B_m(\vec{x}) \rightarrow \bigvee_i \exists \vec{y}_i \varphi(\vec{x}, \vec{y}_i)
$$

where  $\varphi_i$  is a conjunction of atoms with free variables  $\vec{\mathsf{x}} \cup \vec{\mathsf{y}}.$ 

**K ロ ▶ K @ ▶ K 할 X X 할 X → 할 X → 9 Q Q ^** 

#### **Objective**

Conjunctive Query Answering in OWL 2 Ontologies and Large Data Sets using scalable OWL 2 RL reasoners

K ロ ▶ K @ ▶ K 할 > K 할 > 1 할 > 1 이익어

#### Ontologies & Data Sets<sup>1</sup>

- An ontology  $\mathcal O$  consists of a set of schema axioms.
- $\triangleright$  A data set  $D$  consists of a set of data assertions. We assume a data set only contains atomic class assertions  $A(c)$  or atomic property assertions  $r(a, b)$ .

**<sup>1</sup>Here we slightly deviated from W3C standard.**  $\longleftrightarrow$   $\bullet \Rightarrow$   $\bullet \Rightarrow$   $\bullet \equiv$   $\rightarrow$   $\bullet \Rightarrow$   $\circ$ 

#### Running Example

A ontology  $\mathcal{O}_{ex}$  consists of the following axioms.

- −EquivalentClasses(Student UnionOf (GradStudent UndergradStudent))
- −SubClassOf (

SomeValuesFrom(InverseOf (hasStudent) College)

UndergradStudent)

−SubClassOf (Student SomeValueFrom(takes Course))

A data set  $\mathcal{D}_{ex}$  consists of the following facts.

GradStudent(Alice), College(New), hasStudent(New, Bob)

#### Query Languages

- $\triangleright$  SPARQL is the standard query language for RDF.
- $\blacktriangleright$  The conjunctive query is a restricted form of first order logic.

The following an example query asks for all the graduate students that take a same course as Alice.

$$
Q_{\text{ex}}(x) := \text{ GradStudent}(x) \land \text{takes}(x, y) \land \text{takes}(\text{Alice}, y)
$$

Difference:

 $\blacktriangleright$  ...

In SPARQL semantics,  $y$  should be binded to a named individual in  $\mathcal{O}_{\rm ex}$  or  $\mathcal{D}_{\rm ex}$ , whereas y is existentially quantified in conjunctive queries.

Our goal is to deal with conjunctive queries.

#### Query Answers

Given an ontology  $O$  and a data set  $D$  and a conjunctive query  $Q(\vec{x}) := \varphi(\vec{x}, \vec{y})$ , cert $(Q, Q, D)$  is defined as the answer to Q w.r.t.  $\langle \mathcal{O}, \mathcal{D} \rangle$ , which satisfies

$$
\vec{a} \in \text{cert}(Q, O, D) \text{ iff } O \cup D \models Q(\vec{a})
$$

K ロ ▶ K @ ▶ K 할 > K 할 > 1 할 > 1 이익어

#### Example

 $\mathcal{O}_{\rm ex} = \{EquivalentClasses(\text{Student UnionOf}(\text{GradStudent UndergradStudent})),\}$ SubClassOf (

> SomeValuesFrom(InverseOf (hasStudent) College) UndergradStudent),

SubClassOf (Student SomeValueFrom(takes Course))}

 $D_{\text{ex}} = \{\text{GradStudent}(\text{Alice}), \text{Collect}(\text{New}), \text{hasStudent}(\text{New}, \text{Bob})\}$  $Q_{\text{ex}}(x)$  =GradStudent(x)  $\wedge$  takes(x, y)  $\wedge$  takes(Alice, y)

$$
\mathsf{cert}(\mathsf{Q}_\mathsf{ex}, \mathcal{O}_\mathsf{ex}, \mathcal{D}_\mathsf{ex}) = \{\mathsf{Alice}\}
$$

Since Alice is a graduate student, she is a student and thus takes some courses. So Alice herself is an answer the query  $Q_{ex}$ . From  $\mathcal{O}_{\mathsf{ex}}$  and  $\mathcal{D}_{\mathsf{ex}}$ , we can not infer that Bob is graduate student. so Bob is not an answer to  $Q_{ex}$ .

#### Query Answering in Ontologies

 $\triangleright$  QA in full OWL 2 is of high computational complexity

**KORKA SERKER ORA** 

 $\blacktriangleright$  Lightweight OWL profiles

Off-the-shelf scalable OWL 2 RL reasoners: Oracle's RDF Semantic Graph, OWLim . . .

# OWL 2 RL

- $+$  A large fragment of OWL 2 closely connected to datalog
- $+$  Scalable query answering by materialisation ( $PTIME$ )
- − Restrictions on expressivity
	- $\triangleright$  Disjunctive axioms

SubClassOf (Student UnionOf (GradStudent UndergradStudent))

 $\blacktriangleright$  Existential axioms

SubClassOf (Student SomeValuesFrom(takes Course))

#### To Overcome the Expressivity Restrictions

- − Full-fledged OWL 2 reasoner
	- $\blacktriangleright$  High computation complexity.
	- $\blacktriangleright$  The scalability of such systems falls far short of that exhibited by RL reasoners.

**KORK ERKER ADE YOUR** 

 $+$  To approximate the query answers.

#### Lower Bounds

An bonus of OWL 2 RL reasoners is that in practice they are capable to process an arbitrary OWL 2 ontology as they ignore (parts of) axioms outside OWL 2 RL.

$$
\mathsf{rl}(Q,\mathcal{O},\mathcal{D}) \subseteq \mathsf{cert}(Q,\mathcal{O},\mathcal{D})
$$

**KORKA SERKER ORA** 

 $\blacktriangleright$  Soundness guarantee

 $\blacktriangleright$  Lower bound of the query answers.

#### Lower Bounds

An bonus of OWL 2 RL reasoners is that in practice they are capable to process an arbitrary OWL 2 ontology as they ignore (parts of) axioms outside OWL 2 RL.

$$
\mathsf{rl}(Q,\mathcal{O},\mathcal{D}) \subseteq \mathsf{cert}(Q,\mathcal{O},\mathcal{D})
$$

- $\blacktriangleright$  Soundness guarantee
- $\blacktriangleright$  Lower bound of the query answers.

How INCOMPLETE are the answers computed by RL reasoners???

#### Lower Bounds

An bonus of OWL 2 RL reasoners is that in practice they are capable to process an arbitrary OWL 2 ontology as they ignore (parts of) axioms outside OWL 2 RL.

$$
\mathsf{rl}(Q,\mathcal{O},\mathcal{D}) \subseteq \mathsf{cert}(Q,\mathcal{O},\mathcal{D})
$$

 $\blacktriangleright$  Soundness guarantee

 $\blacktriangleright$  Lower bound of the query answers.

How INCOMPLETE are the answers computed by RL reasoners???

$$
\mathsf{rl}(Q_\mathsf{ex},\mathcal{O}_\mathsf{ex},\mathcal{D}_\mathsf{ex})=\emptyset
$$

#### Soundne Upper Bounds ???

 $\blacktriangleright$  Lower bo $\equiv$ 

Over-approximation to OWL 2 RL (Core Approach)

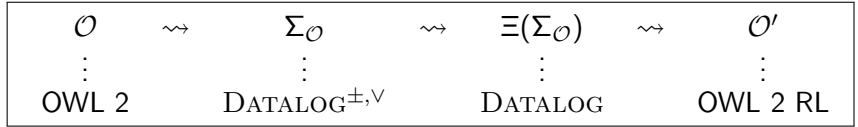

- Step 1 An OWL 2 ontology  $\mathcal O$  is translated into a set  $\Sigma_{\mathcal O}$  of datalog<sup> $\pm$ ,∨</sup> rules equivalently:
- Step 2 \*To transform  $\Sigma_{\mathcal{O}}$  into datalog rules, we replace disjunctions with conjunctions and replace existentially quantified variables with fresh individuals;

$$
\Xi(\Sigma_{\mathcal{O}})\models\Sigma_{\mathcal{O}}
$$

**KORKAR KERKER EL VOLO** 

Step 3  $\Xi(\Sigma_{\Omega})$  is translated back into OWL 2 RL ontology.

### **Examples**

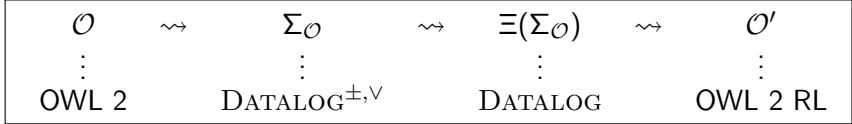

SubClassOf (Student UnionOf (GradStudent UndergradStudent))

- $\rightarrow$  Student(x)  $\rightarrow$  GradStudent(x)  $\vee$  UndergradStudent(x)
- $\rightsquigarrow$  Student(x)  $\rightarrow$  GradStudent(x)  $\land$  UndergradStudent(x)
- $\rightarrow$  SubClassOf (Student IntersectionOf (GradStudent UndergradStudent))

**KORK ERKER ADE YOUR** 

SubClassOf (Student SomeValueFrom(takes Course))

- $\rightarrow$  Student(x)  $\rightarrow \exists y$  takes(x, y)  $\land$  Course(y)
- $\rightsquigarrow$  Student(x)  $\rightarrow$  takes(x, c)  $\land$  Course(c)

SubPropertyOf (r takes)

 $\rightarrow$  SubClassOf (Student hasValue(r c)) PropertyRange(r Course)

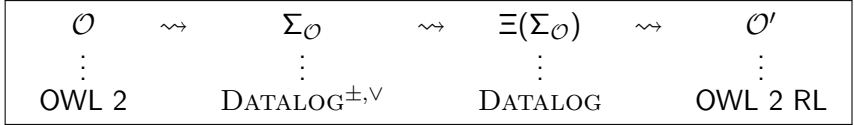

 $\mathsf{rI}(\mathsf{Q}, \mathcal{O}, \mathcal{D}) \subseteq \mathsf{cert}(\mathsf{Q}, \mathcal{O}, \mathcal{D}) \subseteq \mathsf{rI}(\mathsf{Q}, \mathcal{O}', \mathcal{D})$ 

 $\triangleright$  The Lower Bound is the computed answer of Q by an RL reasoner w.r.t.  $\langle \mathcal{O}, \mathcal{D} \rangle$ ;

**K ロ ▶ K @ ▶ K 할 X X 할 X → 할 X → 9 Q Q ^** 

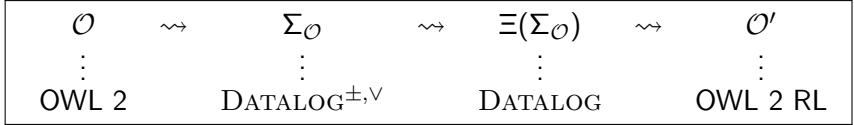

 $\mathsf{rI}(\mathsf{Q}, \mathcal{O}, \mathcal{D}) \subseteq \mathsf{cert}(\mathsf{Q}, \mathcal{O}, \mathcal{D}) \subseteq \mathsf{rI}(\mathsf{Q}, \mathcal{O}', \mathcal{D})$ 

- $\triangleright$  The Lower Bound is the computed answer of Q by an RL reasoner w.r.t.  $\langle \mathcal{O}, \mathcal{D} \rangle$ ;
- $\blacktriangleright$  The Upper Bound is the computed answers of Q by an RL reasoner w.r.t.  $\langle O', D \rangle$  if

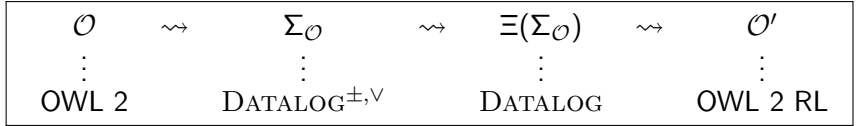

 $\mathsf{rI}(\mathsf{Q}, \mathcal{O}, \mathcal{D}) \subseteq \mathsf{cert}(\mathsf{Q}, \mathcal{O}, \mathcal{D}) \subseteq \mathsf{rI}(\mathsf{Q}, \mathcal{O}', \mathcal{D})$ 

- $\triangleright$  The Lower Bound is the computed answer of Q by an RL reasoner w.r.t.  $\langle \mathcal{O}, \mathcal{D} \rangle$ ;
- $\triangleright$  The Upper Bound is the computed answers of Q by an RL reasoner w.r.t.  $\langle O', D \rangle$  if

**KORK ERKER ADE YOUR** 

 $\triangleright$  O' is in OWL 2 RL profile;

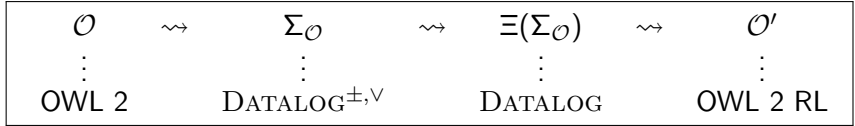

 $\mathsf{rI}(\mathsf{Q}, \mathcal{O}, \mathcal{D}) \subseteq \mathsf{cert}(\mathsf{Q}, \mathcal{O}, \mathcal{D}) \subseteq \mathsf{rI}(\mathsf{Q}, \mathcal{O}', \mathcal{D})$ 

- $\triangleright$  The Lower Bound is the computed answer of Q by an RL reasoner w.r.t.  $\langle \mathcal{O}, \mathcal{D} \rangle$ ;
- $\triangleright$  The Upper Bound is the computed answers of Q by an RL reasoner w.r.t.  $\langle O', D \rangle$  if

- $\triangleright$  O' is in OWL 2 RL profile;
- ► cert $(Q, O, D) \subseteq$  rl $(Q, O', D)$ .

#### Example

The transformed rules  $\Xi(\Sigma_{\text{ex}})$  should be as follows.

- $r_1$  : Student(x) → GradStudent(x)  $\land$  UndergradStudent(x)
- $r_2$  : GradStudent(x)  $\rightarrow$  Student(x)
- $r_3$ : UndergradStudent $(x) \rightarrow$  Student $(x)$
- $r_4$ : hasStudent(y, x)  $\land$  College(y)  $\rightarrow$  UndergradStudent(x)
- $r_5$ : Student(x)  $\rightarrow$  takes(x, c)  $\land$  Course(c)

Recall that

 $D_{\text{ex}} = \{\text{GradStudent}(\text{Alice}), \text{Collect}(\text{New}), \text{hasStudent}(\text{New}, \text{Bob})\}$  $Q_{\text{ex}} = \text{GradStudent}(x) \land \text{takes}(x, y) \land \text{takes}(\text{Alice}, y)$ 

The upper bound rl $(Q_{\text{ex}}, \mathcal{O}'_{\text{ex}}, \mathcal{D}_{\text{ex}}) = \{\text{Alice}, \text{Bob}\}.$ 

has ${\sf Student}({\sf New},\mathsf{Bob}),\mathsf{Collect}({\sf New}) \overset{\textit{r}_4}{\leadsto} \mathsf{UndergradStudent}(\mathsf{Bob})$ UndergradStudent(Bob)  $\stackrel{r_3}{\leadsto}$  Student(Bob) Student(Bob)  $\stackrel{r_1}{\leadsto}$  GradStudent(Bob)  $\mathsf{Student}(\mathsf{Bob}) \overset{\mathsf{r}_5}{\leadsto} \mathsf{takes}(\mathsf{Bob}, \mathsf{c})$ 

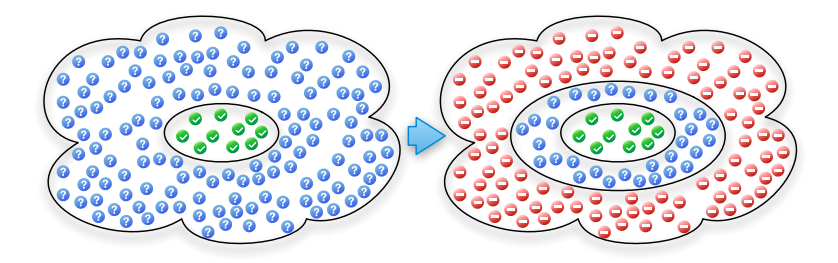

 $290$ 

Ξ

**K ロ ▶ | K 伊 ▶ | K ヨ ▶** 

 $\blacktriangleright$  Lower and upper bounds coincide;

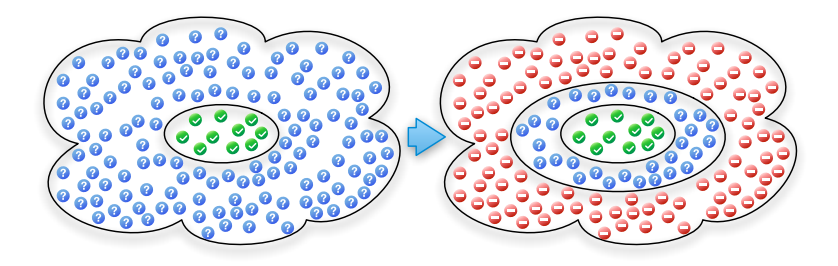

 $\Rightarrow$ 

**K ロ ト K 伊 ト K ヨ ト** 

 $299$ 

 $\blacktriangleright$  Lower and upper bounds coincide; Most cases in the evaluation!

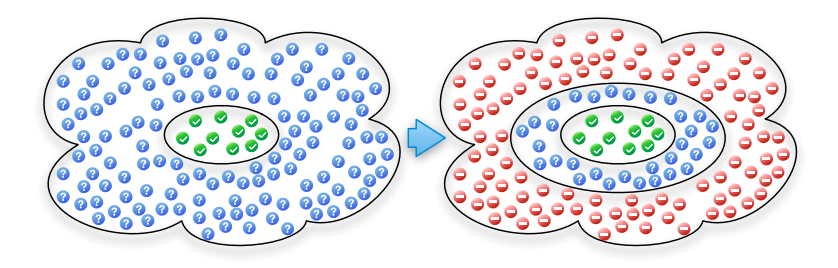

 $\blacktriangleright$  Lower and upper bounds coincide;

Most cases in the evaluation!

 $\triangleright$  To bound the incompleteness of an OWL 2 RL reasoner;

 $4$  ロ )  $4$   $\overline{r}$  )  $4$   $\overline{z}$  )  $4$   $\overline{z}$  )

∴ ≊

 $2990$ 

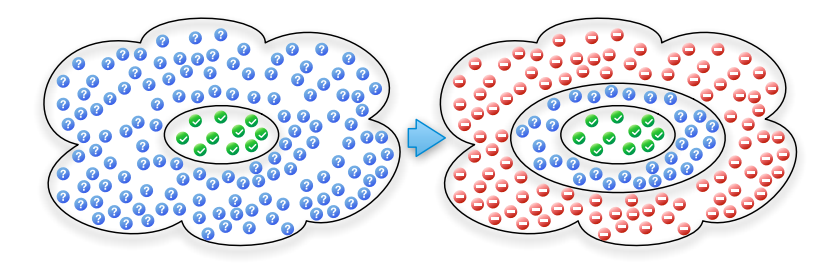

- $\blacktriangleright$  Lower and upper bounds coincide; Most cases in the evaluation!
- $\triangleright$  To bound the incompleteness of an OWL 2 RL reasoner;
- $\triangleright$  To optimise the query answering process of an OWL 2 reasoner by checking only the answers in the gap between lower and upper bounds.

 $\mathbf{A} \equiv \mathbf{A} + \mathbf{A} + \math$ 

 $2990$ 

#### $Optmisation<sub>1</sub>$

No matter if  $\mathcal{O}' \cup \mathcal{D}$  is consistent or not.

 $\mathsf{cert}(\mathsf{Q}, \mathcal{O}, \mathcal{D}) \subseteq \mathsf{cert}(\mathsf{Q}, \mathcal{O}', \mathcal{D});$ 

However, when  $\mathcal{O}' \cup \mathcal{D}$  is inconsistent, the upper bound is the trivial one, namely, all the tuples with appropriate arity. In this case, if  $\mathcal{O} \cup \mathcal{D}$  is consistent, removing all the rules  $\Sigma_{\perp}$  of the form  $A_1 \wedge \ldots \wedge A_m \rightarrow \perp$  from  $\Xi(\Sigma_{\mathcal{O}})$  doesn't lose any answers, i.e.

$$
\mathsf{cert}(\mathsf{Q}, \mathcal{O}, \mathcal{D}) \subseteq \mathsf{cert}(\mathsf{Q}, \Xi(\Sigma_{\mathcal{O}}) \setminus \Sigma_{\bot}, \mathcal{D}).
$$

**KORKAR KERKER EL VOLO** 

#### Optimisation<sub>2</sub>

When  $\mathcal{O}' \cup \mathcal{D}$  is consistent, sophisticated strategies can be applied to approximate disjunctions.

- − replace disjunctions by conjunctions;
- $+$  choose one disjunct by heuristics
	- $\blacktriangleright$  randomly choose one;
	- $\blacktriangleright$  the simplest one;
	- $\triangleright$  the one that appear least in the body of rules.

 $Student(x) \rightarrow GradStudent(x) \vee UndergradStudent(x)$ 

**K ロ ▶ K @ ▶ K 할 X X 할 X → 할 X → 9 Q Q ^** 

$$
\rightsquigarrow \quad \mathsf{Student}(x) \rightarrow \mathsf{UndergradStudent}(x)
$$

Then Bob is not in the upper bound any more since it can be inferred to be a instance of GradStudent.

#### Safety Harbor

#### "THE FOLLOWING IS INTENDED TO OUTLINE OUR GENERAL PRODUCT DIRECTION. IT IS INTENDED FOR INFORMATION PURPOSES ONLY, AND MAY NOT BE INCORPORATED INTO ANY CONTRACT. IT IS NOT A COMMITMENT TO DELIVER ANY MATERIAL, CODE, OR FUNCTIONALITY, AND SHOULD NOT BE RELIED UPON IN MAKING PURCHASING DECISION. THE DEVELOPMENT, RELEASE, AND TIMING OF ANY FEATURES OR FUNCTIONALITY DESCRIBED FOR ORACLE'S PRODUCTS REMAINS AT THE SOLE DISCRETION OF ORACLE."

#### RDF Semantic Graph in Oracle Database

RAC Exadata scalability Compression partitioning SQL Loader direct path load Parallel load, inference, query High Availability Triple-level label security Choice of SPARQL, SQL, or Java Native inference engine Enterprise Manager

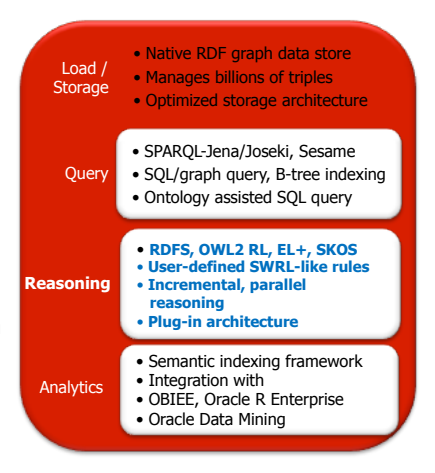

**KORK ERKER ER AGA** 

# Native Inference Engine in Oracle

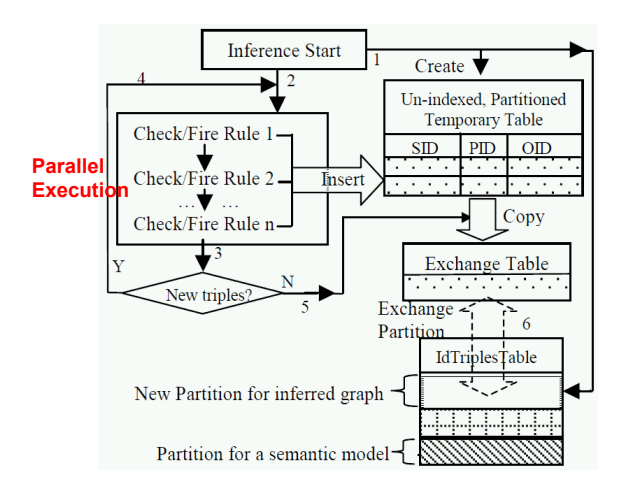

Leverage SQL and relational technologies (partitioning, compression)

**KORK ERKER ER AGA** 

# Setup for Performance

Use a balanced hardware system for databases and mid-tier servers

– A single, huge physical disk for everything is not recommended. Multiple hard disks tied together through ASM is a good practice

- A virtual machine for multiple databases and applications is not recommended
- Make sure throughput of hardware components matches up

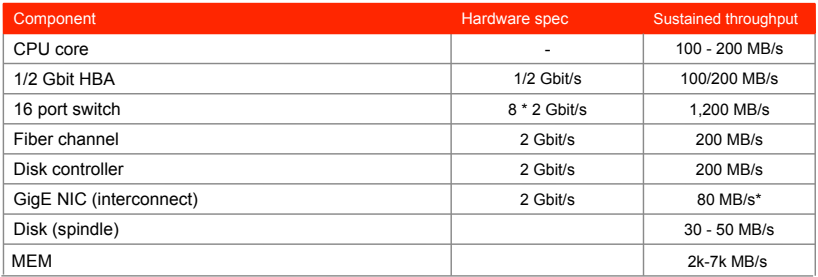

Hardware specification: a dual quad core (Intel Xeon E5620) CPU, 5 SATA disks, and 40GB RAM with the operating system Linux 2.6.18.

#### Tips for Best Inference Performance in Oracle

- $\blacktriangleright$  Analyze models before running inference
	- SQL: sem apis.analyze model(), JAVA: analyze()
- $\triangleright$  Use the right API
	- $-$  sem apis.create entailment()
- $\triangleright$  Pick RAW8=T for compact intermediate data storage
- Pick DOP =  $\langle n \rangle$  for parallel inference
	- Require a balanced setup with multi CPU cores
- $\triangleright$  Pick INC=T for incremental inference
- ▶ Dynamic Sampling level 1 can improve inference performance
- $\blacktriangleright$  Additional optimizations
	- Separate Tbox inference from Abox inference may reduce  $\#$  of inference rounds required
	- Dynamic incremental inference: off by default, could be turned on by DYN\_INC\_INF=T option

#### Data Sets

**E** Lehigh University Benchmark (LUBM)

- $\triangleright$  The LUBM describes the organisation of universities and academic departments;
- It is outside OWL 2 RL since the appearance of existential axioms;
- ▶ University Ontology Benchmark (UOBM)
	- $\triangleright$  The UOBM is a extension of LUBM with a more complex ontology containing disjunctive axioms and negations.
- $\triangleright$  Fly Anatomy (FLY): this is a realistic and complex ontology describing the anatomy of flies and it is rich in existential axioms.

4 D > 4 P + 4 B + 4 B + B + 9 Q O

#### Evaluation

Tightness of the lower and upper bounds:

- $\blacktriangleright$  I URM
	- $\blacktriangleright$  14/14 standard queries and
		- 74/78 generated queries with matching bounds;
- $\blacktriangleright$  UORM
	- $\triangleright$  8/14 modified LUBM queries, 4/15 standard queries, and 101/198 generated queries with matching bounds;
- $\blacktriangleright$  FIY
	- $\blacktriangleright$  1/5 queries with matching bounds;
	- $\triangleright$  We managed to verify that the upper bounds are all tight in this case.

**KORK ERKER ADE YOUR** 

Transformation time: The time to over-approximate the ontologies are negligible.

#### Evaluation

#### Materialisation and query time of LUBM:

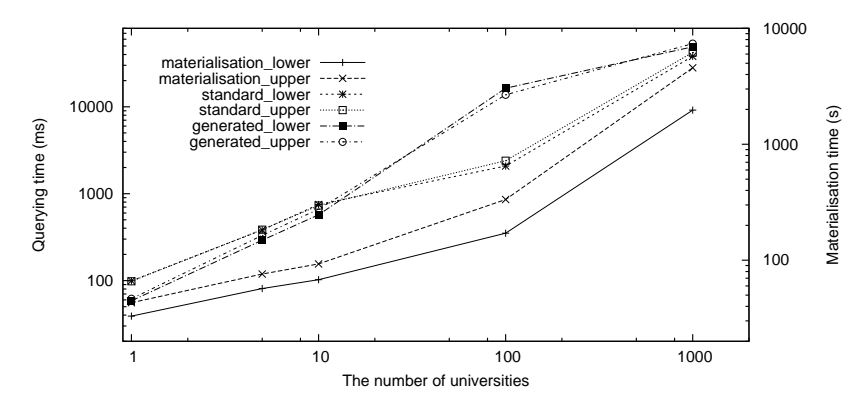

**KORK STRAIN A BAR SHOP** 

#### Evaluation

#### Materialisation and query time of UOBM:

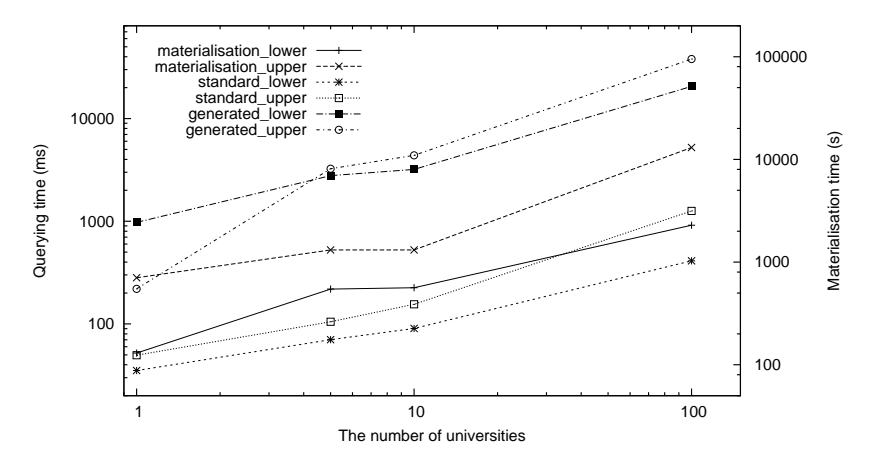

 $A \equiv \mathbf{1} \times \mathbf{1} + \mathbf{1} \oplus \mathbf{1} \times \mathbf{1} + \mathbf{1} \oplus \mathbf{1} \times \mathbf{1} + \mathbf{1} \oplus \mathbf{1} \times \mathbf{1} + \mathbf{1} \oplus \mathbf{1} \oplus \mathbf{1} + \mathbf{1} \oplus \mathbf{1} + \mathbf{1} \oplus \mathbf{1} + \mathbf{1} \oplus \mathbf{1} + \mathbf{1} \oplus \mathbf{1} + \mathbf{1} \oplus \mathbf{1} + \mathbf{1} \oplus \mathbf{1} + \mathbf{1} \oplus$ 

 $\Rightarrow$ 

 $2990$ 

# Thanks!

For more information: [yujiao.zhou@cs.ox.ac.uk](mailto:yujiao.zhou@cs.ox.ac.uk) Oracle Spatial and Graph: [alan.wu@oracle.com](mailto:alan.wu@oracle.com)

K ロ ▶ K @ ▶ K 할 > K 할 > 1 할 > 1 이익어

# Appendix

K ロ K K (메 K K X B K X B H X B K O Q Q C

#### Jena and Sesame Adapters

Jena and Sesame Adapters provide the following features:

- A set of easy-to-use and performant Java APIs to access Oracle database
- A standard-compliant SPARQL web service endpoint
	- SPARQL Protocol, Federated SPARQL, SPARQL update
- Data loading (RDF/XML, N-TRIPLES, N-QUADS, TriG ,Turtle) w/ long literals
- JSON output
- Oracle-specific extensions for query execution control and management

- Timeout, abort, S2S, hints in SPARQL syntax, property path, result cache, mid-tier cache, user-defined functions

4 D > 4 P + 4 B + 4 B + B + 9 Q O

– Runs in Oracle WebLogic Server and Apache Tomcat

# Native Inference Engine in Oracle: APIs

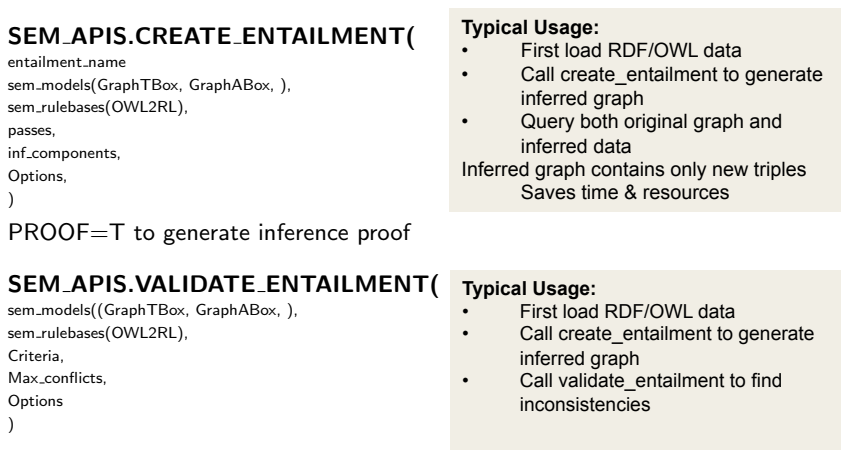

API: performInference, deleteInference, setInferenceOption, analyze methods in - GraphOracleSem, DatasetGraphOracleSem (Jena Adapter)

**K ロ ▶ K 御 ▶ K 할 ▶ K 할 ▶ 이 할 → 이익단** 

Configure/Tune OS, Network, and Database

 $\triangleright$  Network configuration is important to performance

- Network MTU (TCP, Infiniband), net core rmem\_max, wmem\_max
- $\blacktriangleright$  Linux OS Kernel parameters
	- shmmax, shmall, aio-max-nr, sem,
- $\blacktriangleright$  Database parameters
	- SGA, PGA, filesystemio options, db cache size, auto dop,
- $\blacktriangleright$  Calibrate I/O performance
	- DBMS RESOURCE MANAGER.CALIBRATE IO
- $\blacktriangleright$  Gather statistics
- $\blacktriangleright$  Run a typical workload on a typical data set
	- Check AWR report to see top waits
	- Check SQL Monitor report to find bottlenecks in SQL executions